# Siri Shortcuts

April 10, 2019

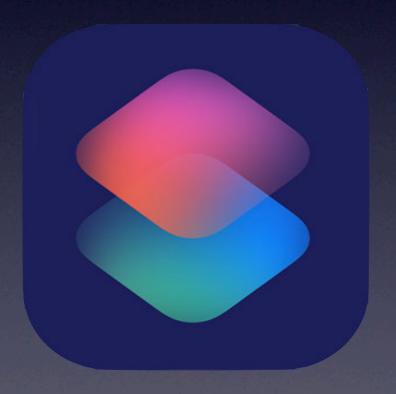

## Brief Background

✓ Introduced in iOS 12, Siri Shortcuts provide automation for frequently run activities.

✓ Based on Workflow which Apple bought
in March 2017

in March 2017

## Terminology

- ✓ Shortcut: a quick way to get one or more tasks done
  with your apps. The Shortcuts app lets you create your
  own shortcuts with multiple steps. For example, build a
  "Surf Time" shortcut that grabs the surf report, gives an
  ETA to the beach, and launches your surf music
  playlist.
- ✓ Action: the building block of a shortcut—is a single step in a task. Mix and match actions to create shortcuts that interact with the apps and content on your iOS device, as well as with content and services on the Internet. Each shortcut is made up of one or more actions.

### Where Do They Come From?

- √ Shortcuts can be suggested by:
  - The System after watching the user run tasks repeatedly
  - Created by developers as part of their App
  - Created by the end-user
  - Downloaded from Internet

## iOS Integration

- √ Can be run from App
- √ Can be accessed from home screen
- √ Can be added to Shortcuts Widget
- √ Can be made as extension under the Share icon 

  □
- √ Can be activated by Voice Command through Siri

## Learning Resources

- ✓ Apple User's Guide
- √ Sub-redit: <u>r/shortcuts</u>
- √ Reddit Links for learning more
- √ MacSparky Field Guide
- √ Automators <u>Website</u>
- √ Running <u>List of Apps</u> that Support Shortcuts
- ✓ Dictionaries and Lists
- √ x-Callback-url Schema

#### MacSparky Siri Shortcuts Field Guide

Introduction and Overview

Introduction and History

Course Overview

Accessing Closed Captions

What's New in v 1.1

Siri System Shortcuts

System Shortcuts

The Siri Shortcuts App

Installing Siri Shortcuts

First Siri Shortcut

iPad Interface

iPhone Interface

**Shortcuts Gallery** 

**Organizing Shortcuts** 

Voice Commands for Shortcuts

Turn Shortcuts into Apps

**Shortcuts Widget** 

Shortcuts and Extensions

**Device Automation** 

Calendar Automation

**Email Automation** 

Phots and Video Automation

Automating Maps and Location

Music Automation

Working with Contact Data

Automating the Web

Automating Weather

Clock and Timer Actions

**Conversion Actions** 

Incorporating App-Based

Shortcuts

**Encouraging App Donation** 

Using Dictation in Siri Shortcuts

Text to Speech

Advanced Siri Shortcuts

Creating and using variables

If statements

Using Repeat Blocks

**Useful Shortcuts** 

Get Information

Turning iPhone into Jarvis

**Low Power Mode** 

See Meeting Location

Get Application Icon

Read a Book in OmniFocus Project

Focus Mode

Conference Call Reminder

**Adding Travel Time** 

**Automating Multiple Apps** 

Recording Expenses

**Building Date Calculation App** 

Timestamp to Clipboard

**Build Translator** 

**Event Document Automation** 

The Siri-Shortcuts Based Home Screen

Backing Up Siri Shortcuts

Conclusion

Where is iOS Automation Going?

Additional Resources

Thanks!

### Shortcut Sources

- √ Gallery within Shortcuts app
- ✓ Routinehub
- √ Sharecuts
- √ MacStories Archive

## Creating your own

#### √ Use Shortcuts App

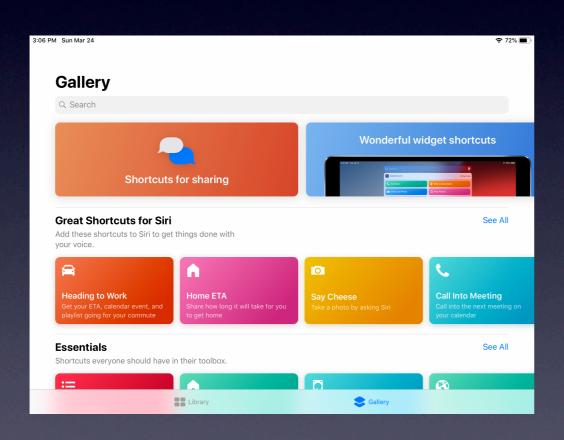

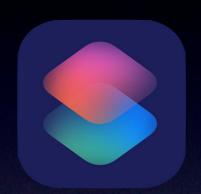

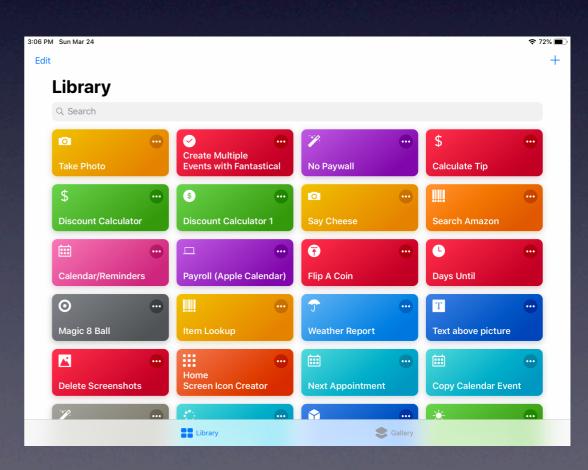